$<<$ Mastercam X $>$ 

书名:<<Mastercam X设计和制造应用教程>>

, tushu007.com

- 13 ISBN 9787111289319
- 10 ISBN 7111289315

出版时间:2010-2

页数:289

PDF

更多资源请访问:http://www.tushu007.com

, tushu007.com

## $<<$ Mastercam X $>$

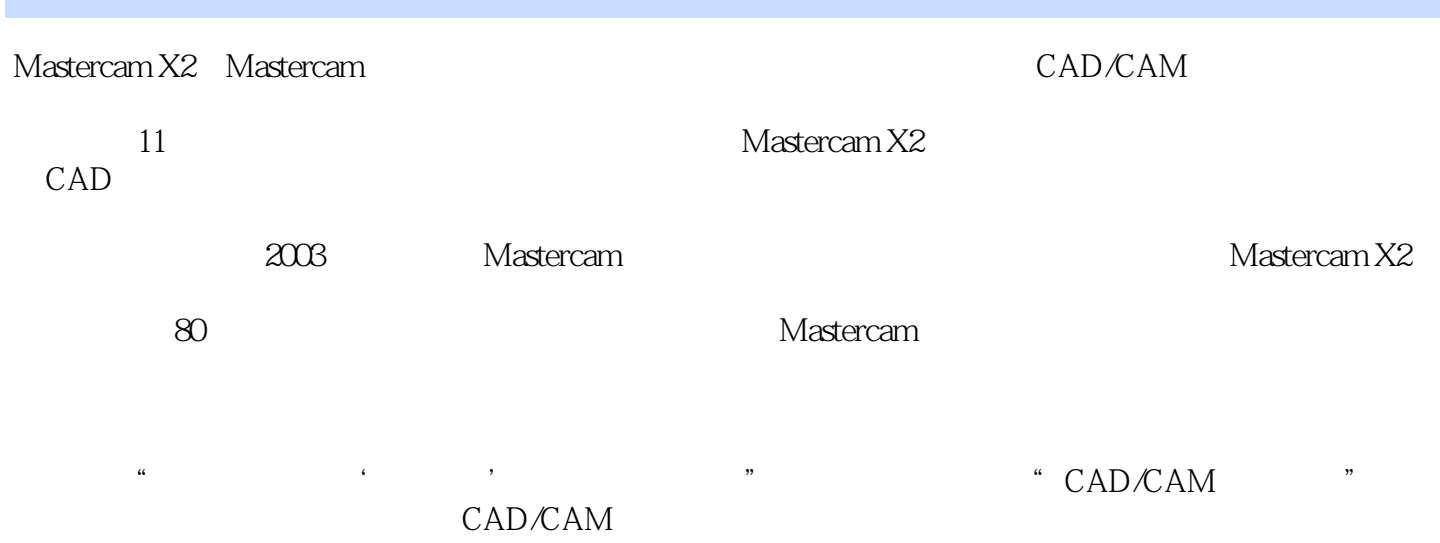

, tushu007.com

 $<astercam X $>$$ 

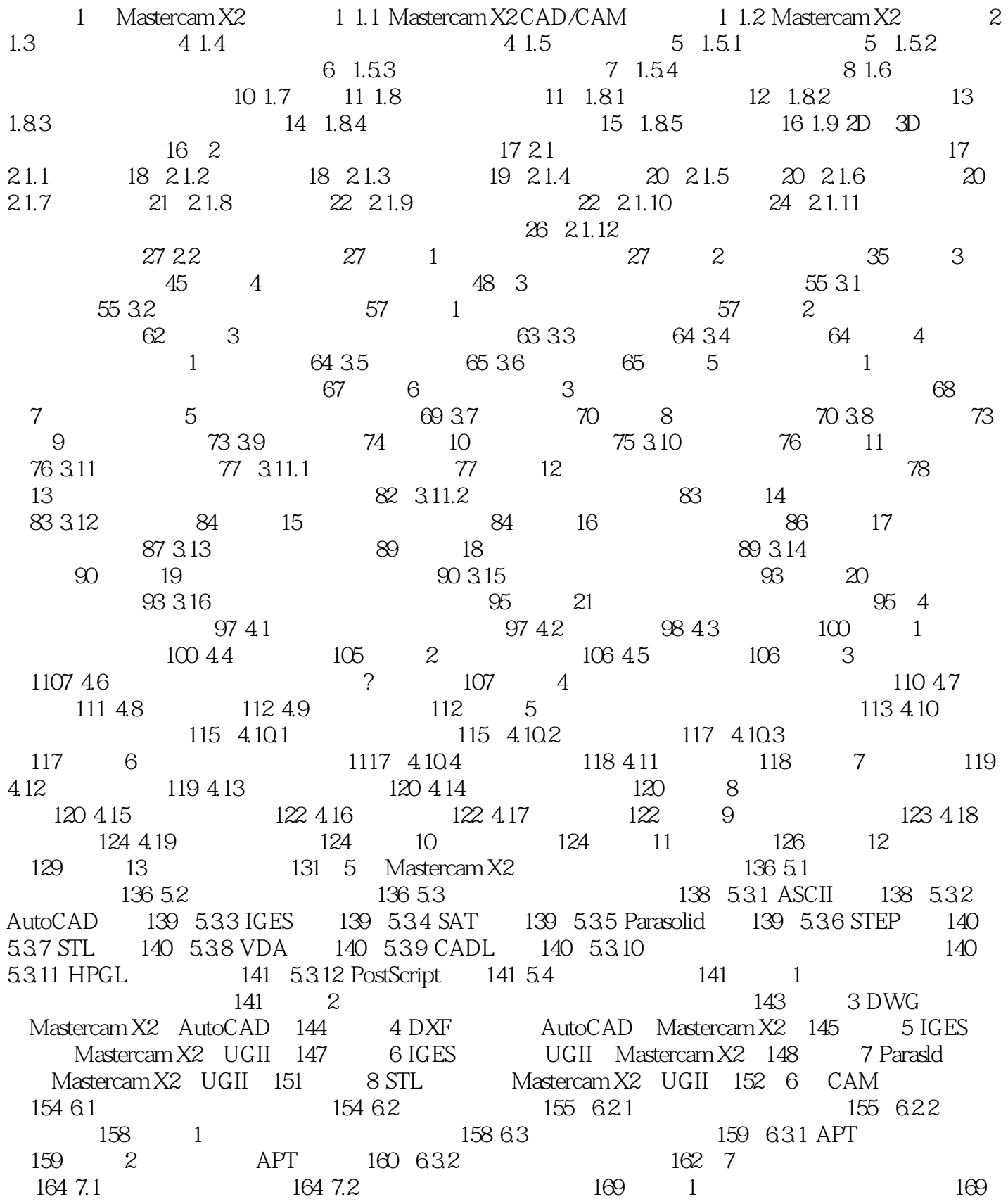

, tushu007.com

## $<astercam X $>$$

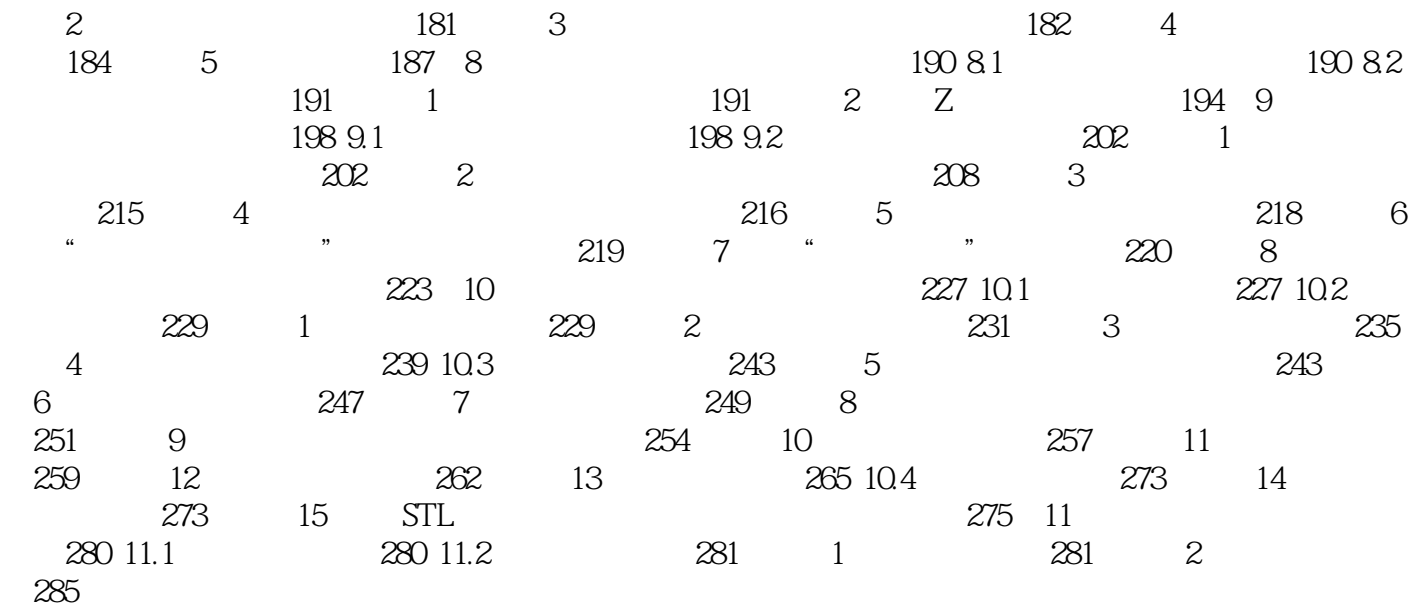

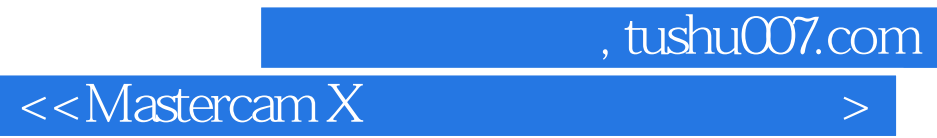

Mastercam×

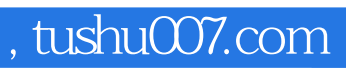

## $<<$ Mastercam X  $>$

本站所提供下载的PDF图书仅提供预览和简介,请支持正版图书。

更多资源请访问:http://www.tushu007.com